**ATHLETIC CLUB** 

### **OPERATIVA DE LA ASAMBLEA GENERAL ORDINARIA**

ASAMBLEA GENERAL ORDINARIA

ATHLETIC CLUB

2020

### **DATOS GENERALES**

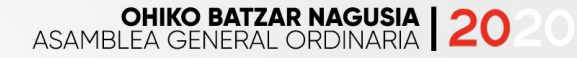

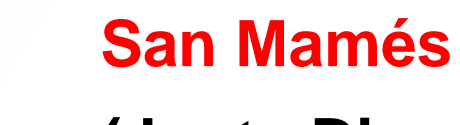

**(Junta Directiva y personal técnico de apoyo)**

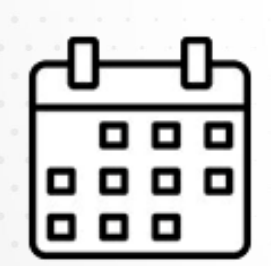

# **Domingo, 27 de diciembre de 2020**

- **1ª convocatoria (09:45 h)**
- **2ª convocatoria (10:00 h)**

# **Telemática no presencial Intervenciones en tiempo real por vídeo**

# **ORDEN DEL DÍA**

쪽

쪽

쓰

 $\bf{M}$ 

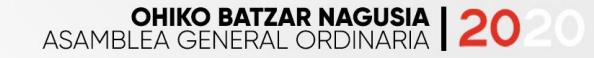

**PRIMERO: Cuentas Anuales y Gestión de la Junta Directiva 2019-2020**

**SEGUNDO: Presupuesto 2020-2021**

**TERCERO: Grada de Animación**

**CUARTO: Proyectos y propuestas de la Junta Directiva**

**QUINTO: Comité de Control Económico y de Contratación**

**SEXTO: Comisión Reforma Estatutos**

**SÉPTIMO: Proposiciones de socias/os**

**OCTAVO: Ruegos y preguntas**

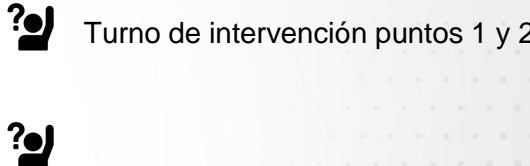

<u> ?eJ</u>

### **SEGUIMIENTO**

### **Dos emisiones:**

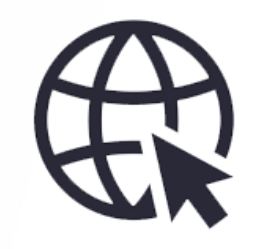

### **Exclusiva para compromisarios/as**

**Permite intervenir**

**Permite votar**

**Imagen de los/as compromisarios/as que intervienen**

**Pública (Youtube Athletic)**

**Protección imagen: no incluye la imagen de los/as compromisarios/as intervinientes**

### **Dispositivos de acceso:**

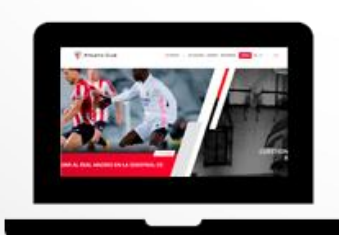

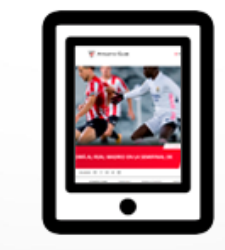

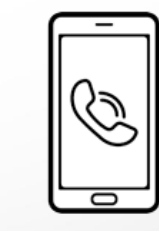

# **PARTICIPACIÓN**

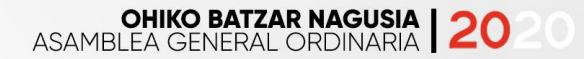

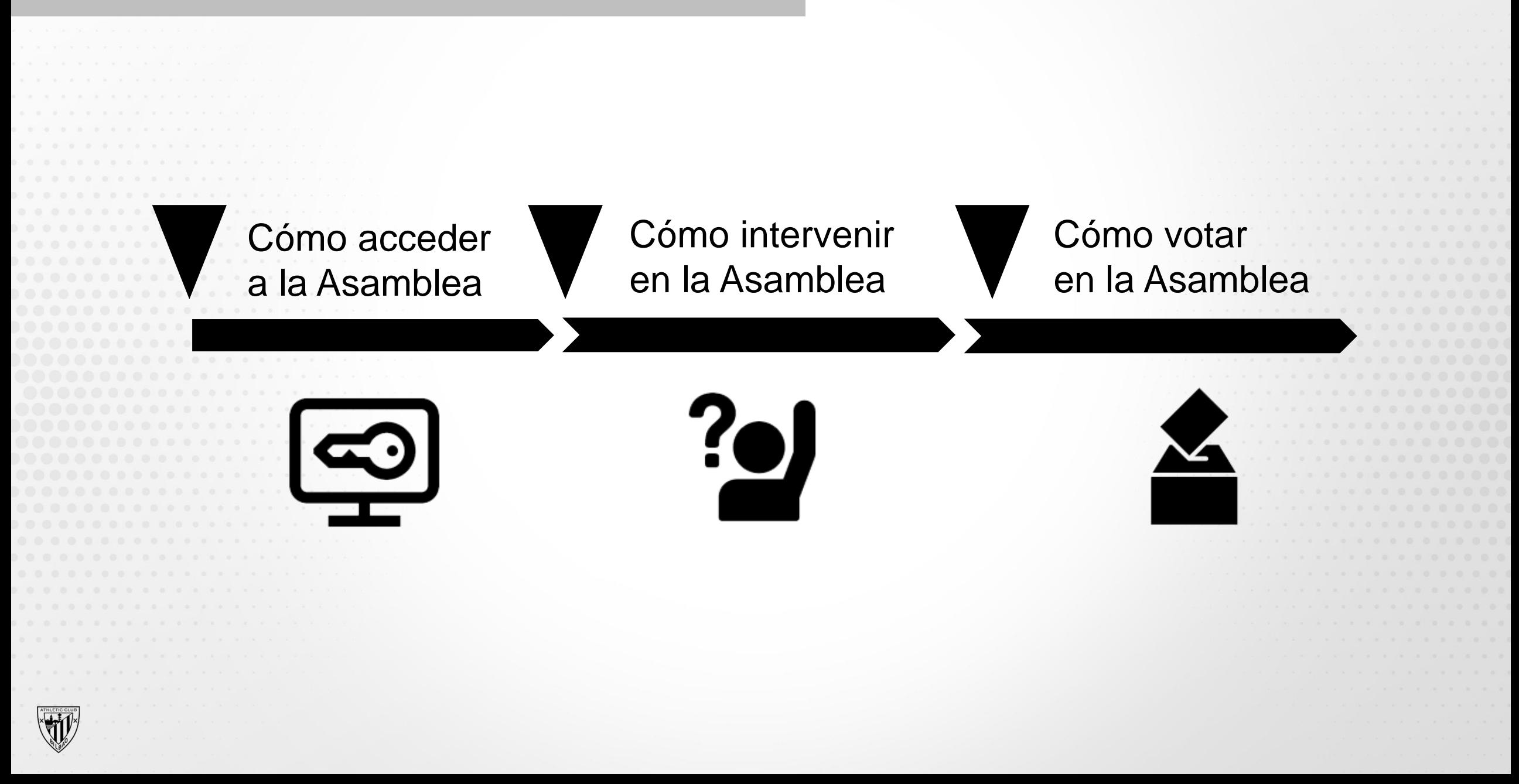

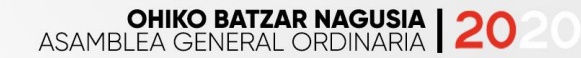

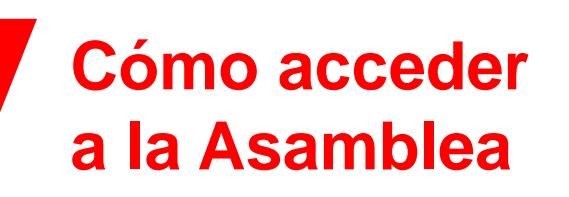

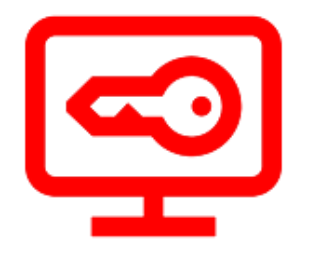

 $\mathbf{m}$ 

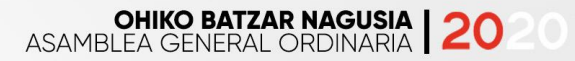

### **ACCESO**

### **Acceso**

**A través de la plataforma (web) [batzarnagusia.athletic-club.eus](mailto:batzarnagusia20@athletic-club.eus)**

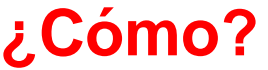

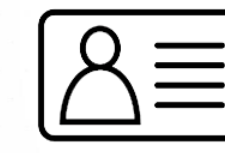

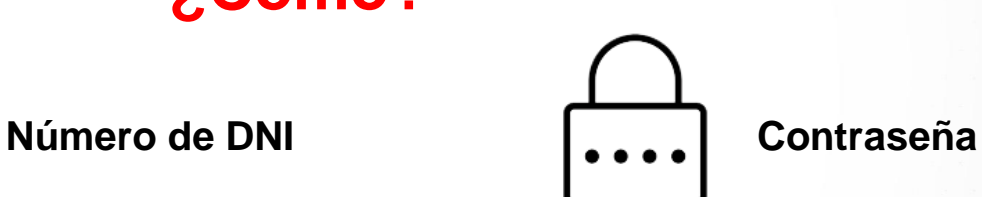

# **¿Cuándo recibo la contraseña?**

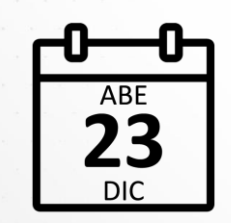

**E-mail con la dirección web y la contraseña para acceder**

**Posibilidad de entrar en la plataforma**

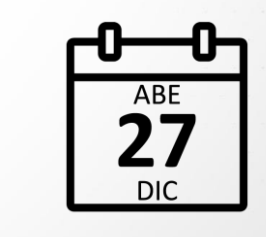

**E-mail recordatorio de la contraseña**

**Acceder a la plataforma con DNI y contraseña**

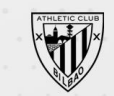

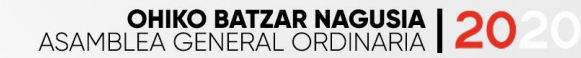

# **Cómo intervenir en la Asamblea**

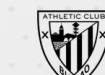

### **OHIKO BATZAR NAGUSIA**<br>ASAMBLEA GENERAL ORDINARIA

# **INTERVENCIÓN**

# **Solicitar turno de intervención**

**¿Cómo?**

**Turno**

**de entrada**

**Al inicio de cada punto del Orden del Día sometido a votación**

Clicar en el botón **Intervenir** habilitado en la plataforma

**Tras confirmar la solicitud de turno, se recibe un mail con un link para entrar en una 'sala de espera' virtual hasta su intervención**

**La intervención se realizará por videollamada. Posibilidad de vía telefónica**

**Réplica o nueva intervención: se deberá solicitar nuevamente turno**

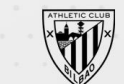

# **Cómo votar en la Asamblea**

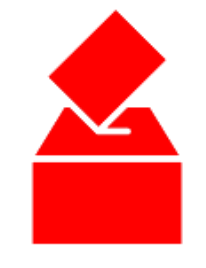

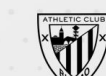

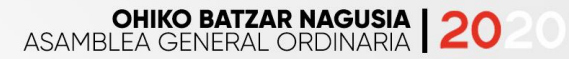

# **VOTACIÓN**

# **¿Desde qué momento se puede votar?**

**Desde la constitución de la Asamblea**

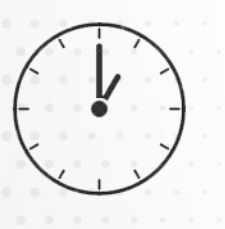

# **¿Hasta qué momento están abiertas las urnas?**

**Tras la exposición del punto 5, el Secretario de la JD indicará el tiempo que resta hasta el cierre de urnas**

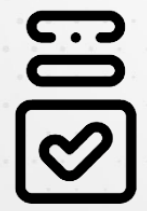

### **Resultados**

**Tras el recuento de votos online y presenciales**

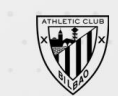

# **VOTACIÓN TELEMÁTICA (ONLINE)**

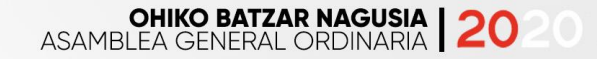

**¿Cómo?**

Clicar en el botón **Yullah Richard** habilitado en la plataforma web de la Asamblea

# **¿Procedimiento de votación?**

**Tras clicar, se le solicitarán de nuevo las claves de acceso (DNI y contraseña)**

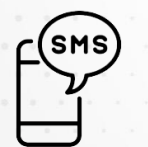

**Automáticamente, recibirá en su móvil un SMS con un código de validación de cinco cifras para garantizar la máxima seguridad del proceso**

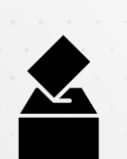

**Una vez completado el acceso, las cuatro urnas virtuales serán visibles, una por cada punto sometido a votación**

**Se podrá votar en la misma sesión (30 min) a los cuatro puntos sometidos a votación o hacerlo en diferentes momentos (nuevo código de validación SMS)**

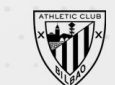

**⊘ Compromisarios/as sin acceso a medios telemáticos (⊘ Obligatoria inscripción previa** 

# **Plazo de inscripción**

**Del 18 al 22 de diciembre (hasta 10:00 h)**

**¿Cómo se solicita? (3 posibilidades)**

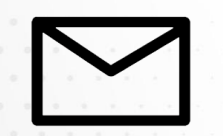

**E-mail con nombre, apellidos, DNI, código de socio/a y teléfono de contacto a konpromisarioak@athletic-club.eus**

**Presencialmente, en Oficina de Atención a Socios/as de San Mamés**

**94 685 24 56 (en horario de atención de la Oficina )**

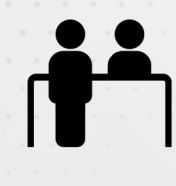

# **¿Dónde se vota?**

**En la Oficina de Atención al Socio/a de San Mamés (junto a puerta 20)**

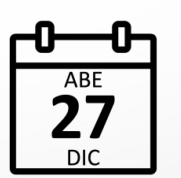

# **¿Cuándo se vota?**

**Domingo 27 de diciembre, tras la constitución de la Asamblea**

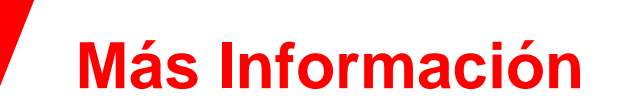

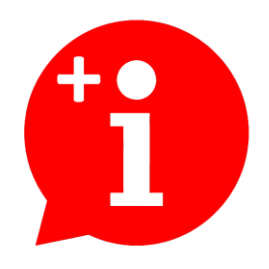

**EXAMPLE 1991** 

# **MÁS INFORMACIÓN**

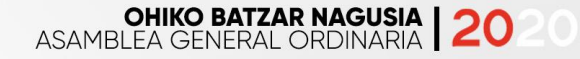

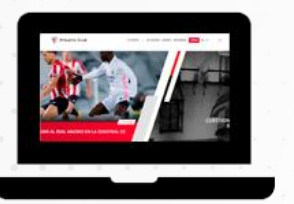

### **[www.athletic-club.eus](http://www.athletic-club.eus/) Txoko de los Socios Asamblea 2020 / Preguntas Frecuentes**

### **Oficina de Atención a Socios/as**

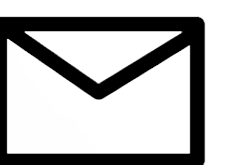

**[konpromisarioak@athletic-club.eus](mailto:konpromisarioak@athletic-club.eus)**

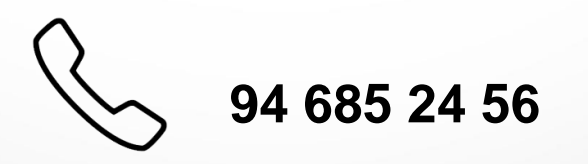

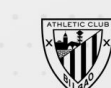

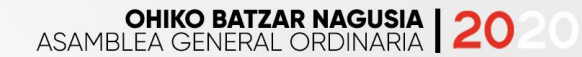

# **Reunión previa telemática (20D)**

 $\sum_{i=1}^{n}$ 

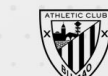

# **REUNIÓN TELEMÁTICA PREVIA**

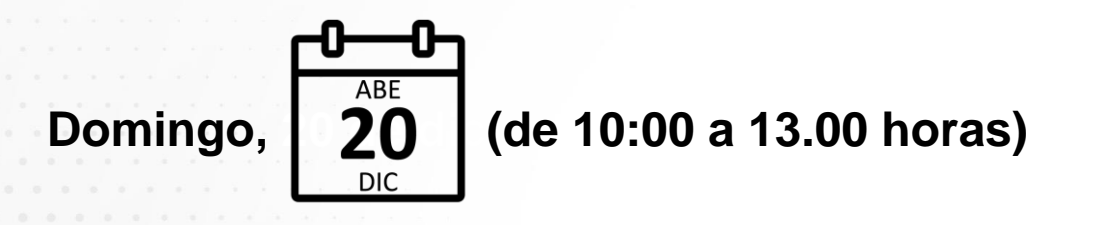

- **Abierta a todos los/as compromisarios/as**
- **Sin inscripción previa**
- **Mañana sábado (19D), e-mail con link a web y contraseña de acceso a la plataforma**
- Desde el inicio, se **podrá solicitar turno de intervención clicando el botón**

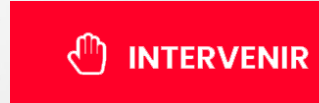

**OHIKO BATZAR NAGUSIA**<br>ASAMBLEA GENERAL ORDINARIA

• **La plataforma y el modo de intervención serán los mismos de la Asamblea del 27D**

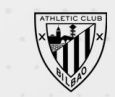

**ATHLETIC CLUB** 

ATHLETIC CLUB

 $\circ$